## **Digital Associativity Self - Stalking**

Assignment 02

## **Submission**

17th February 2015

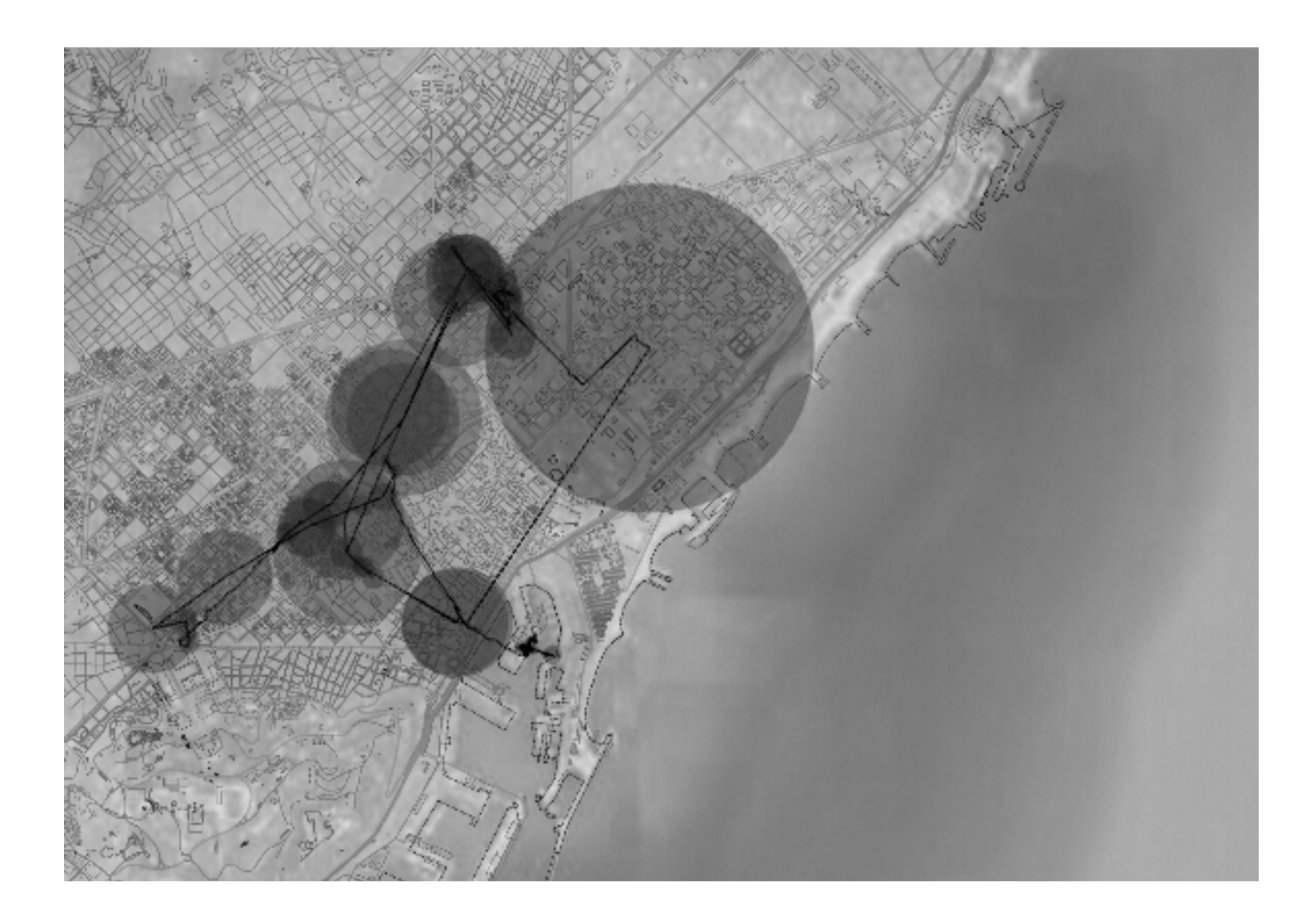

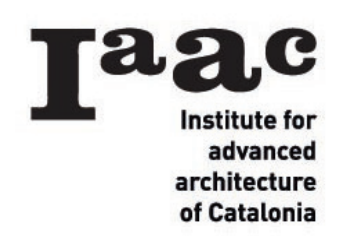

SUBMITTED BY: AYAAN BARODAWALA

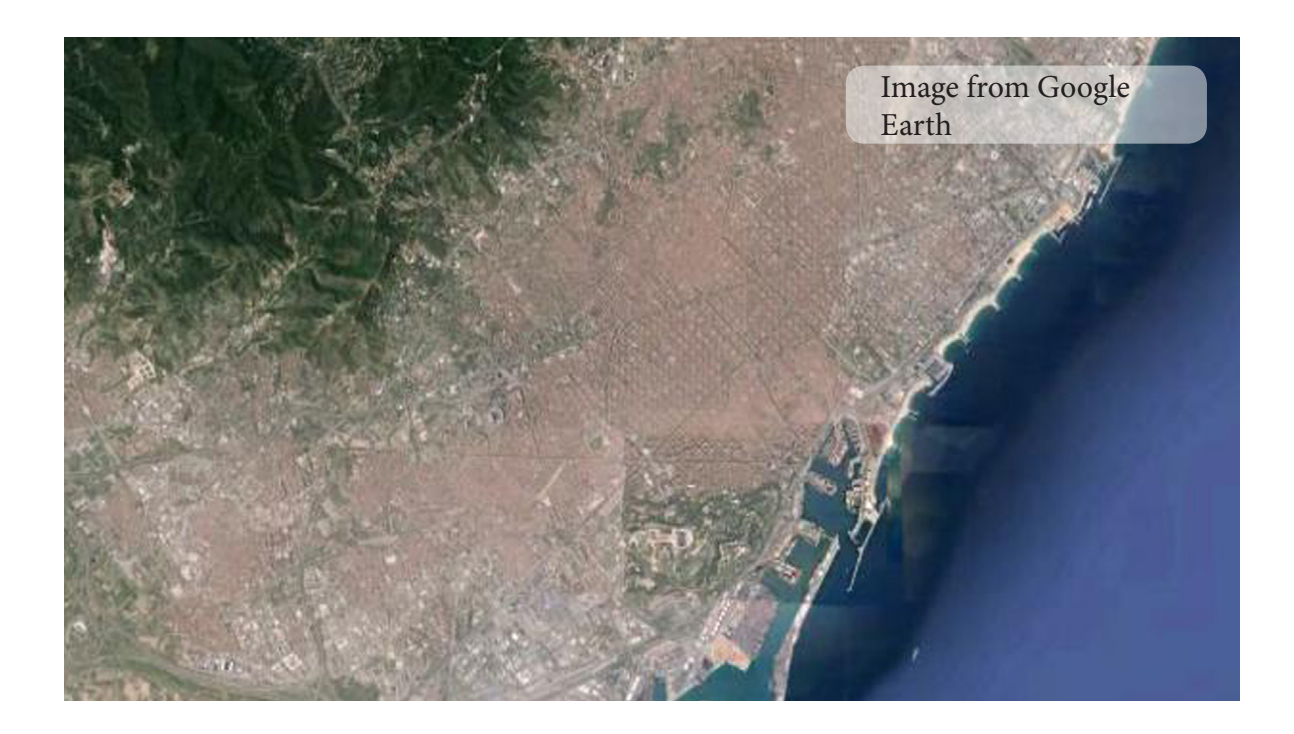

- First task was to track myself using Runkeeper and then capturing the Google image of the places where the self-stalking was done

- Taking the start point co-ordinates from Google Earth and using Earth Anchor Points to mark the co-ordinates in Rhino

- Download the kml file from the Runkeeper software and attach it to the path file in grasshopper

- Next using the grasshopper script to set that point an the Google Image as the surface, and a mesh is created with the tracked points and those are connected with a polyline

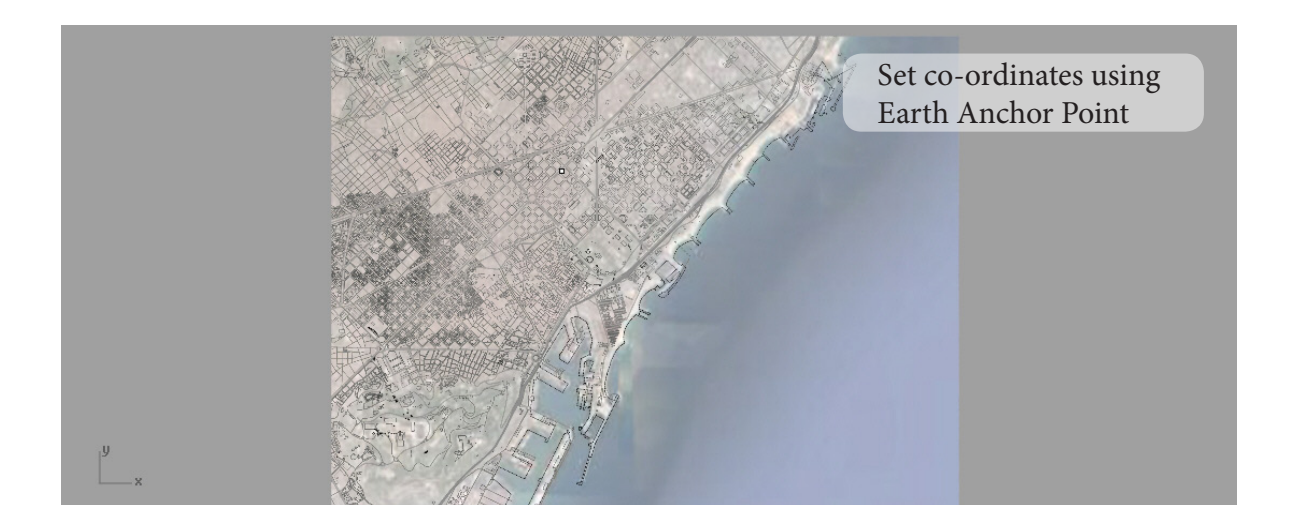

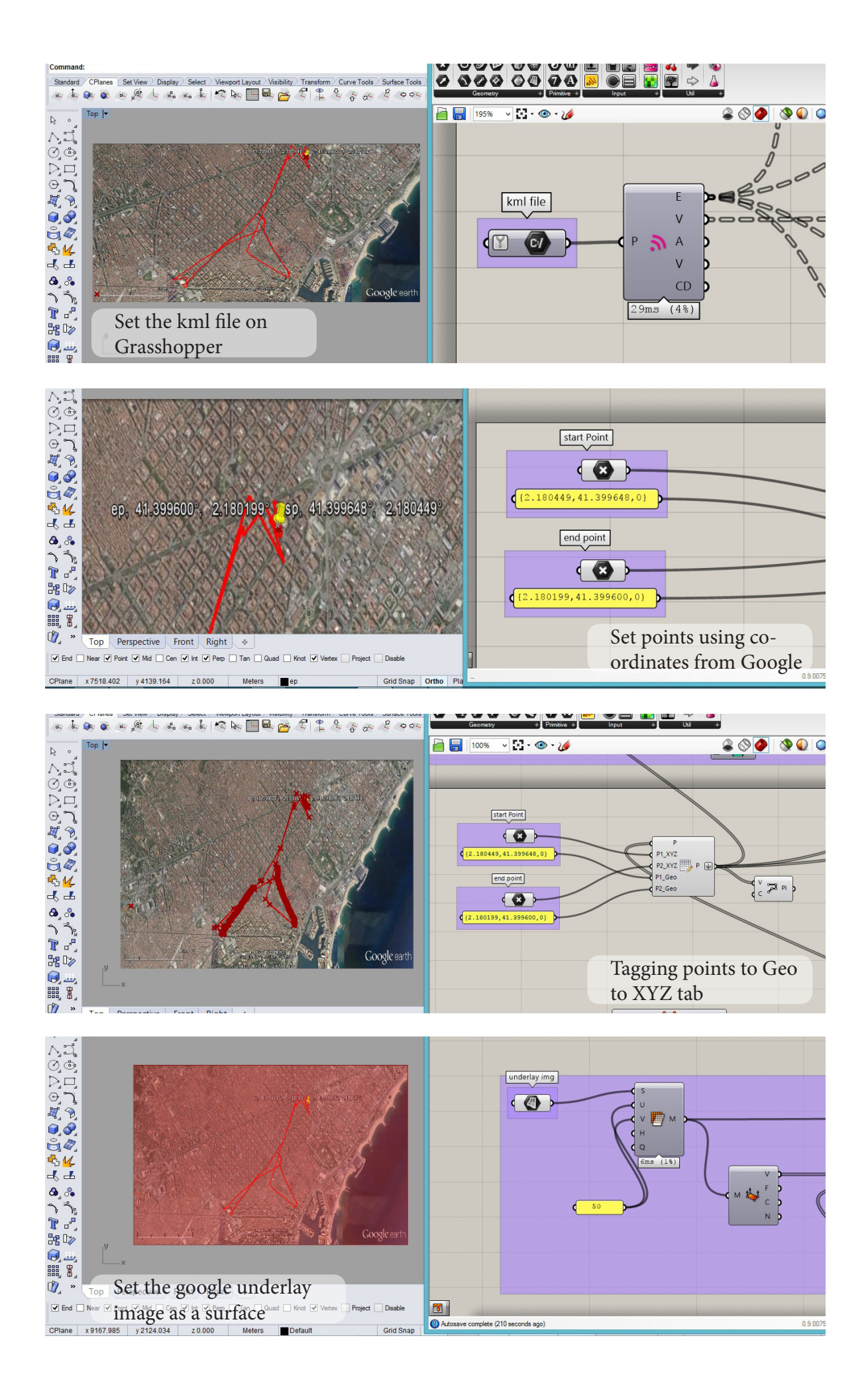

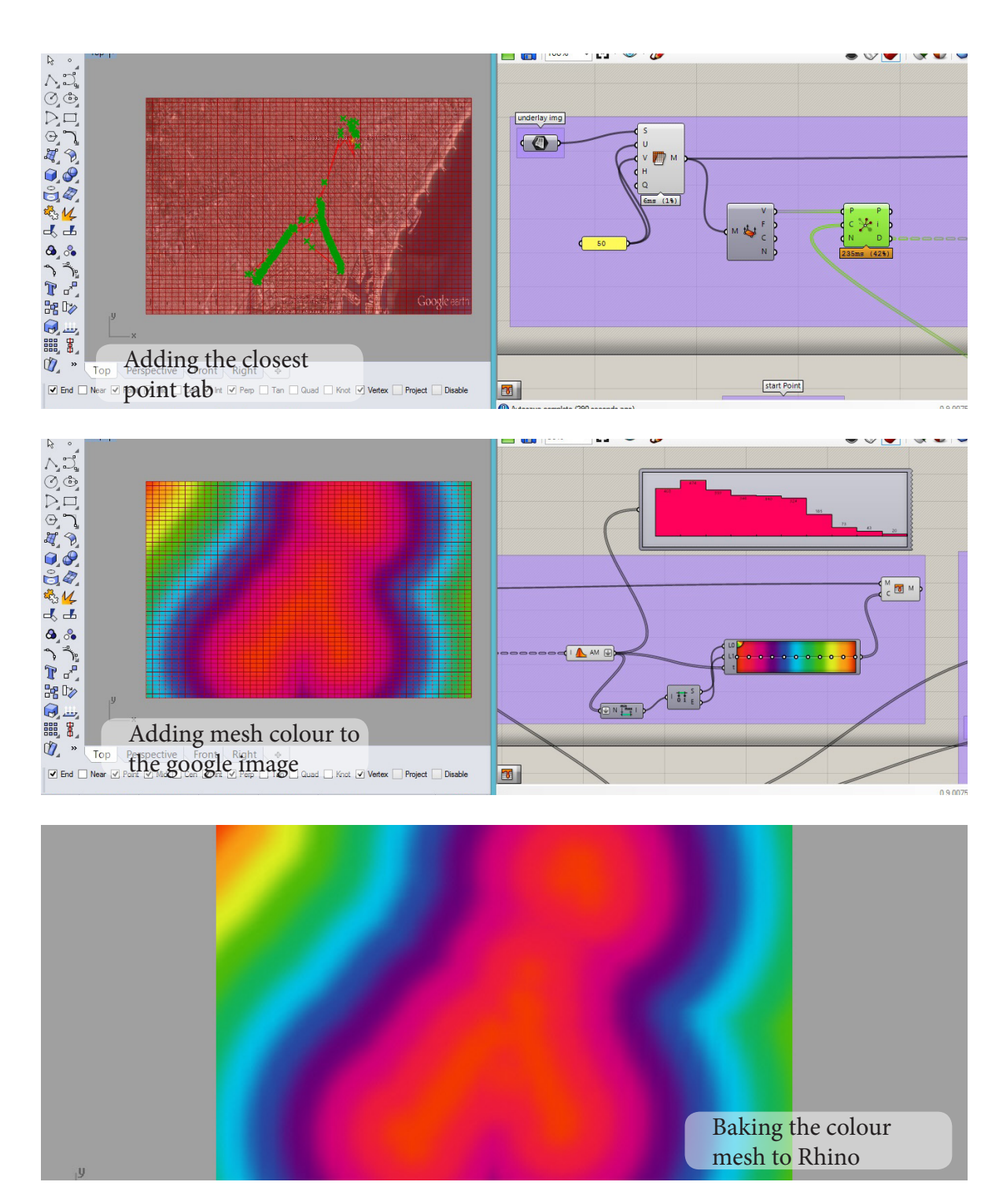

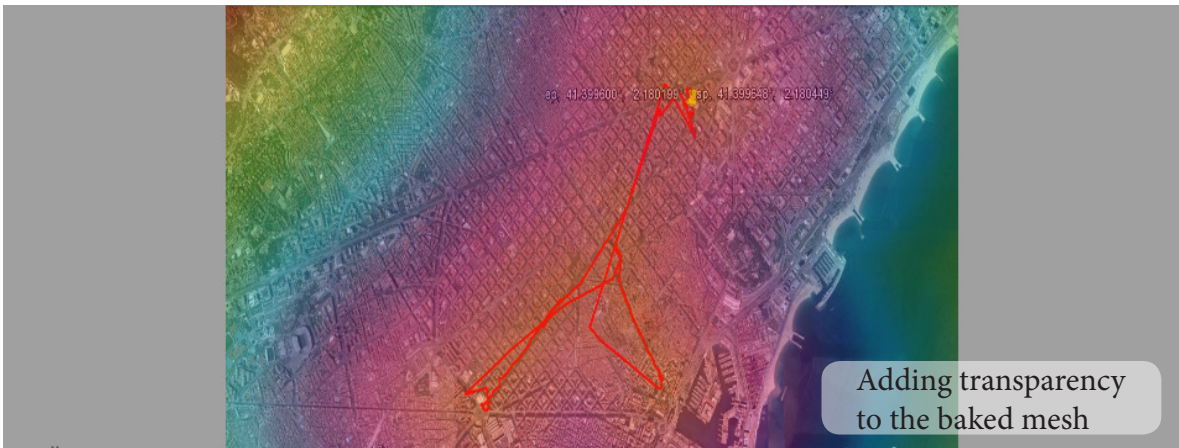

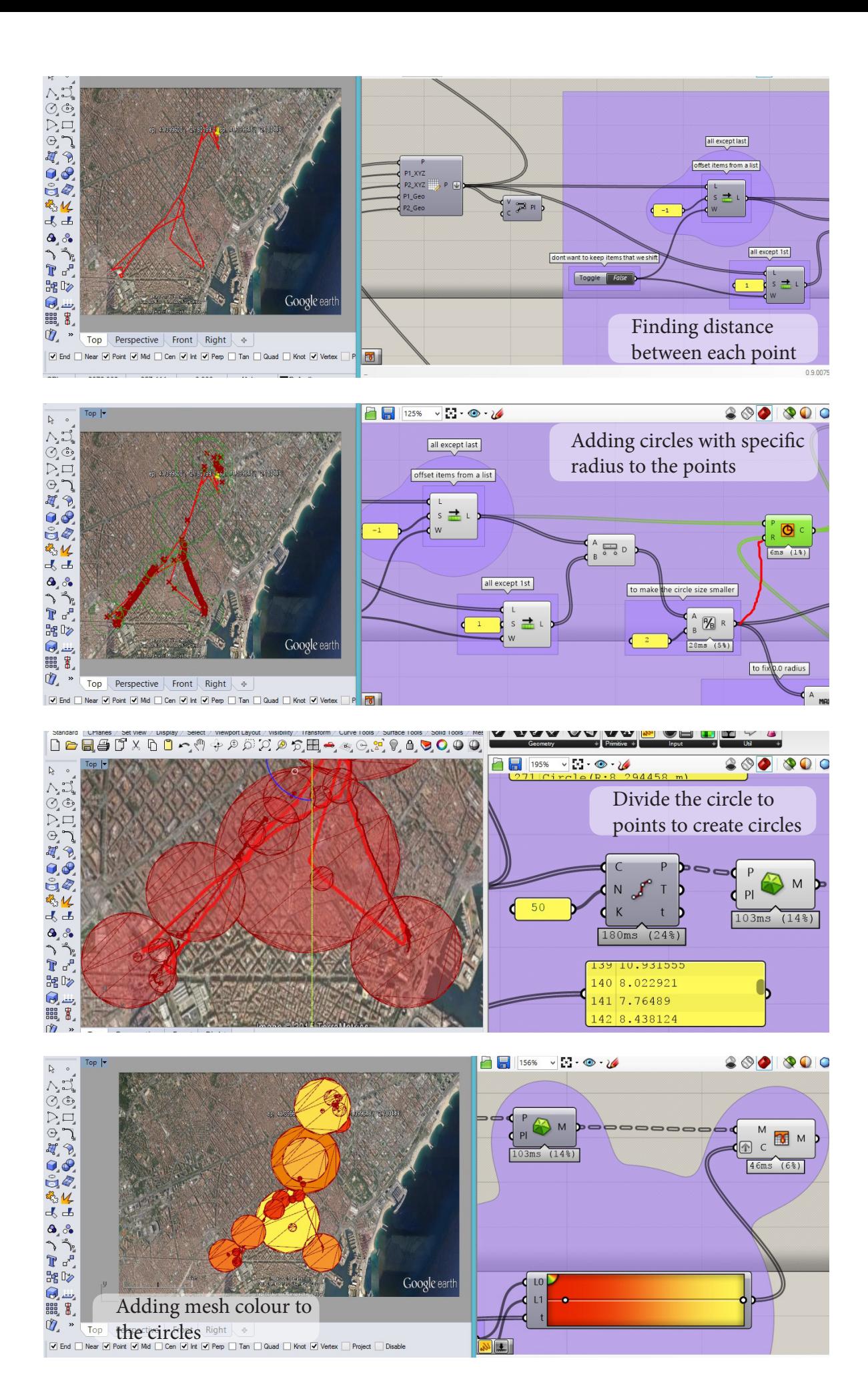

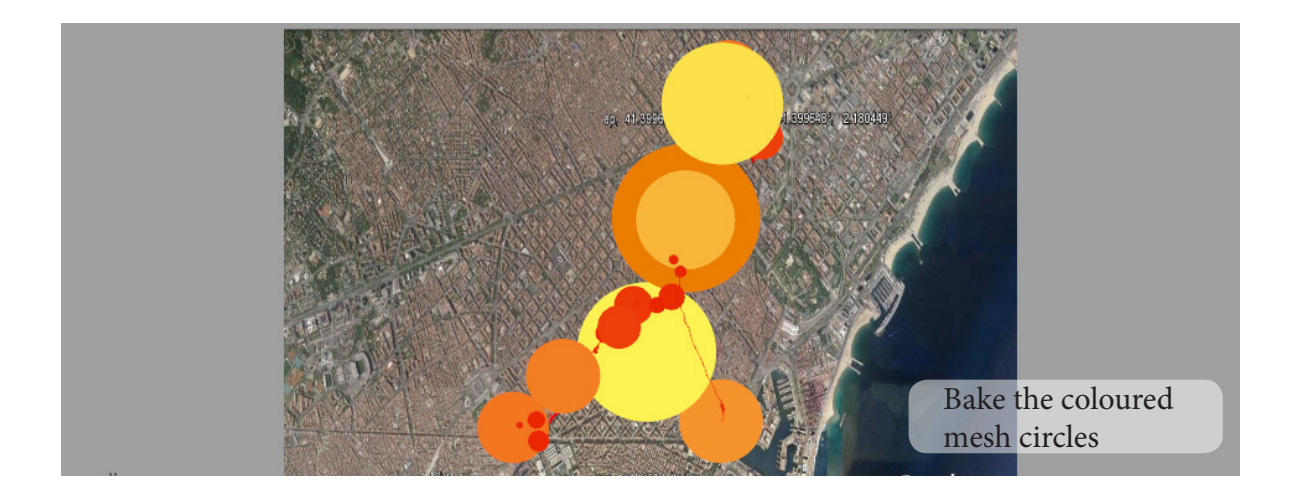

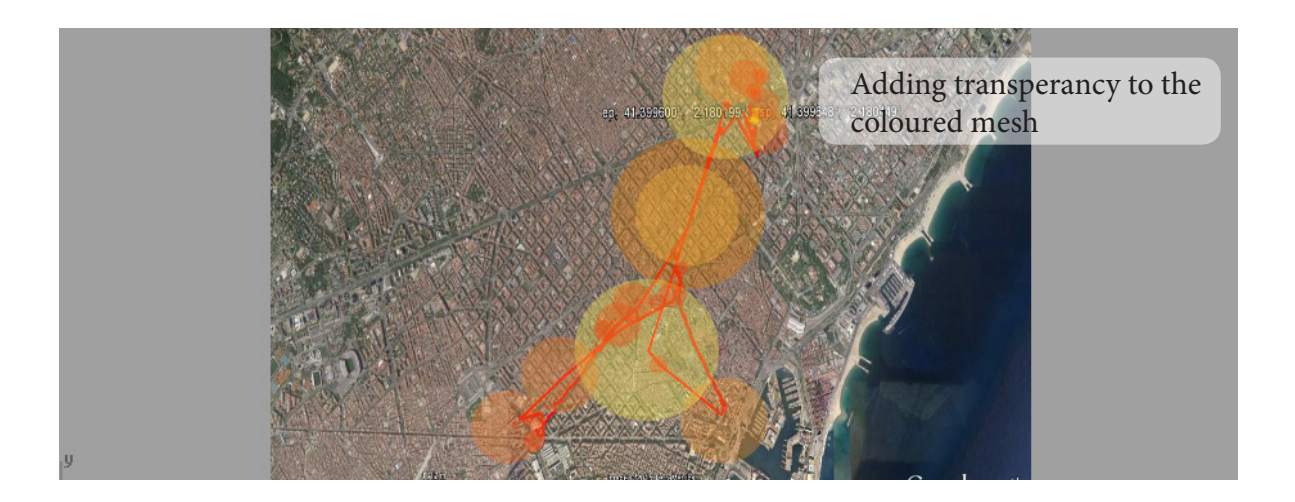

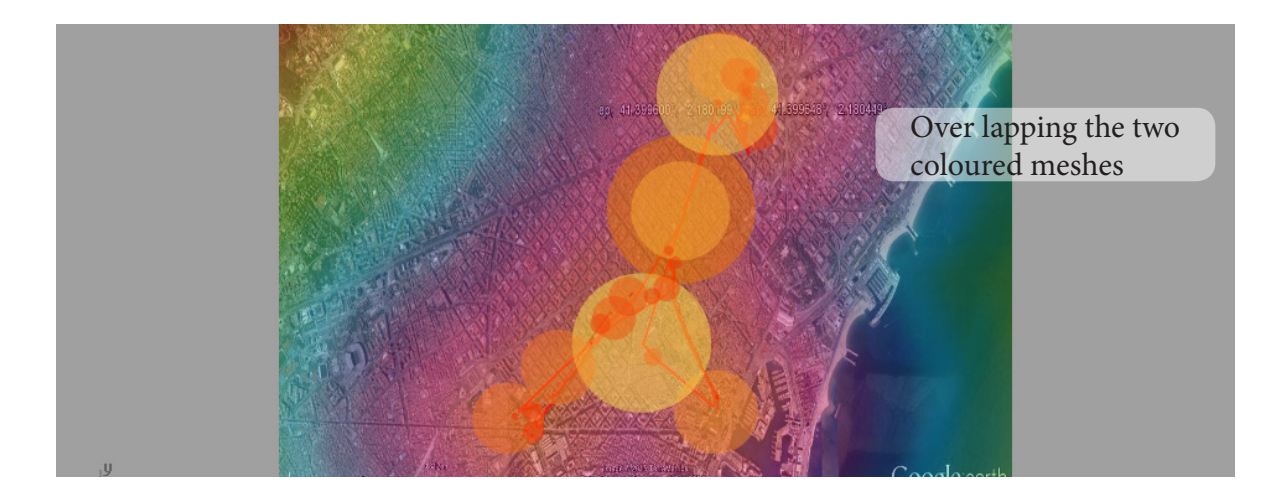

## The Presentation Part

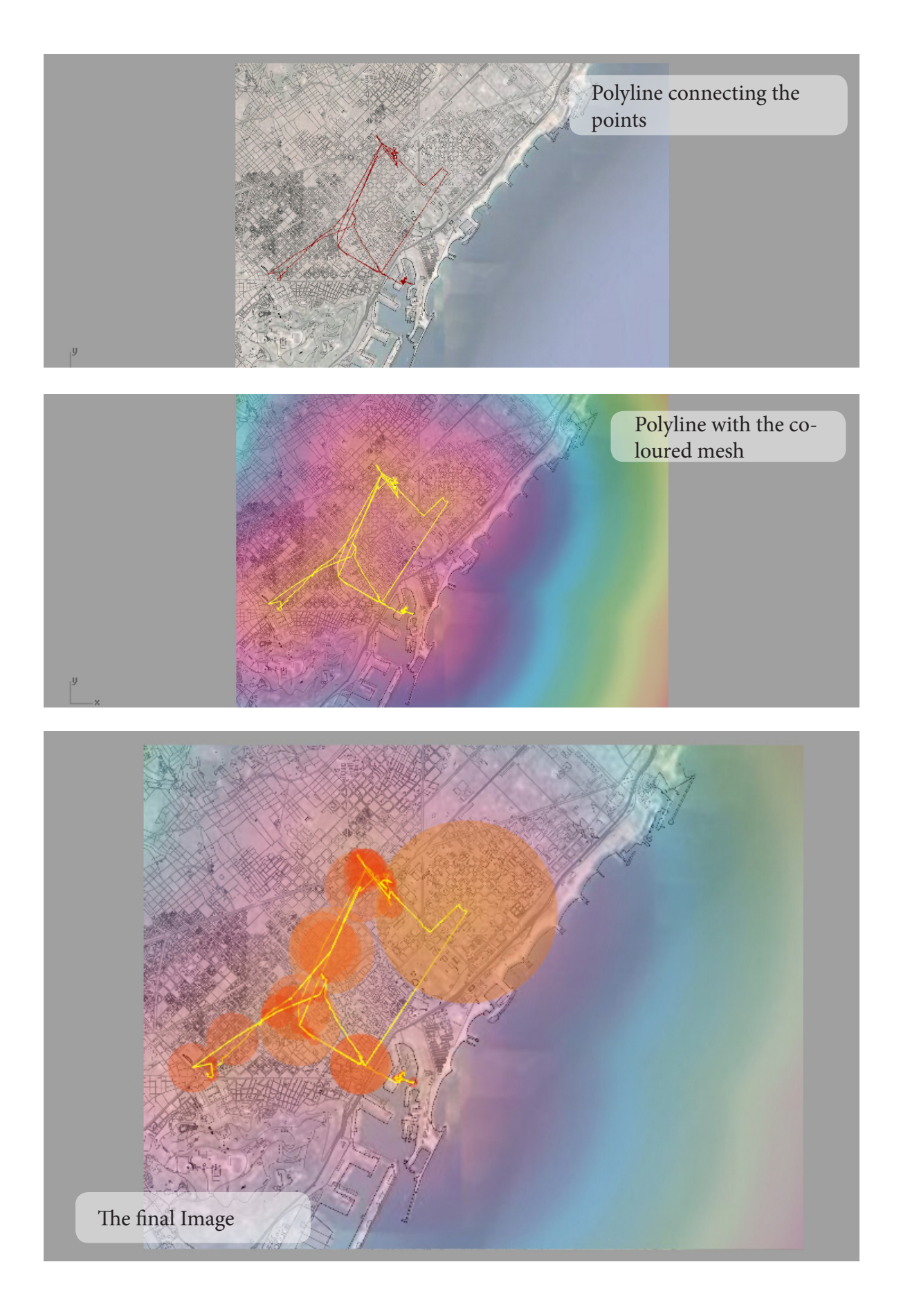